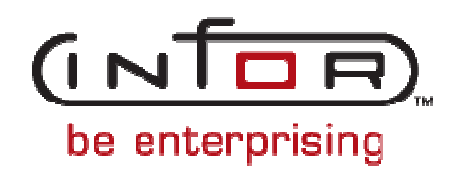

# **ATO0100 Mail Responder**

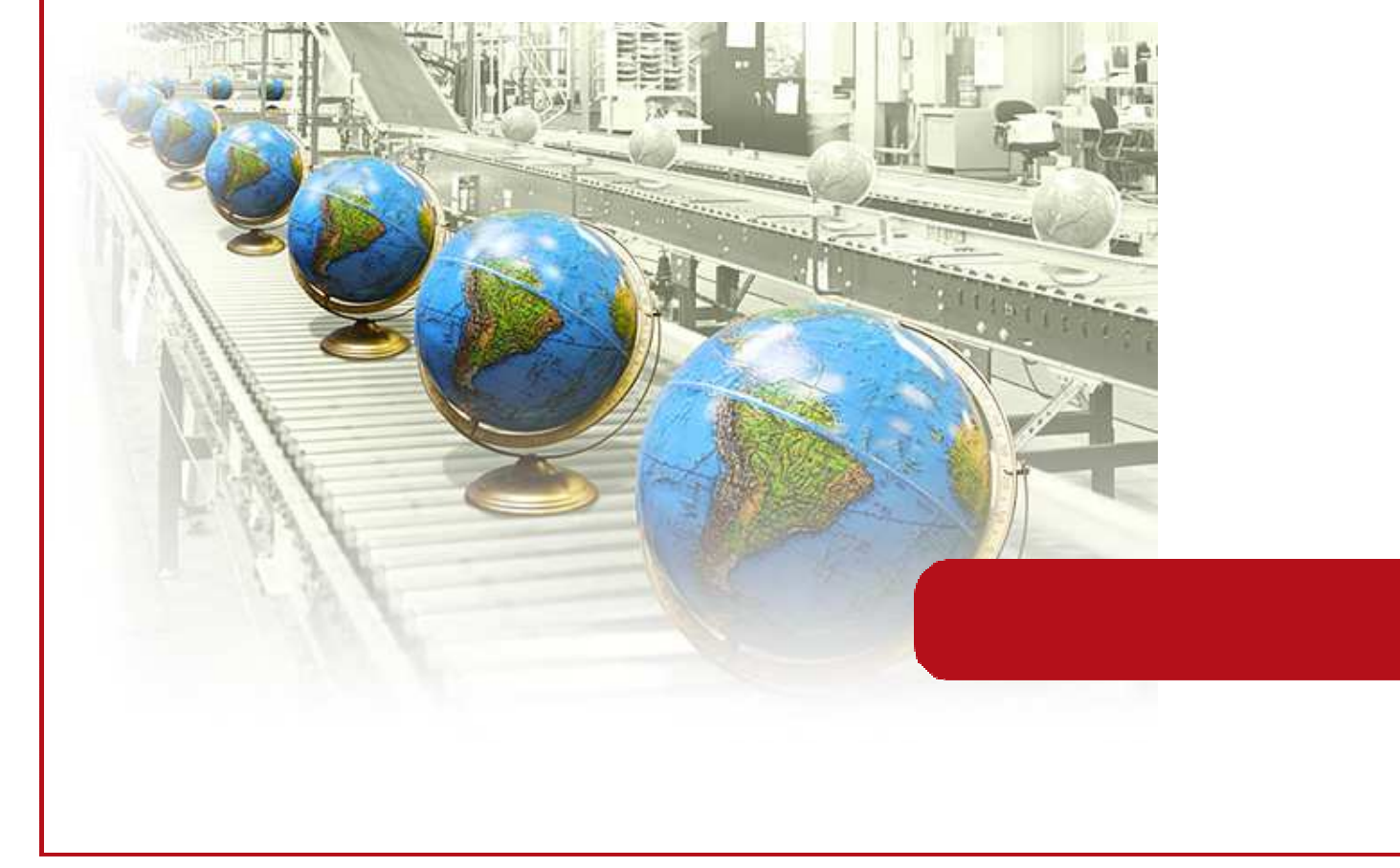

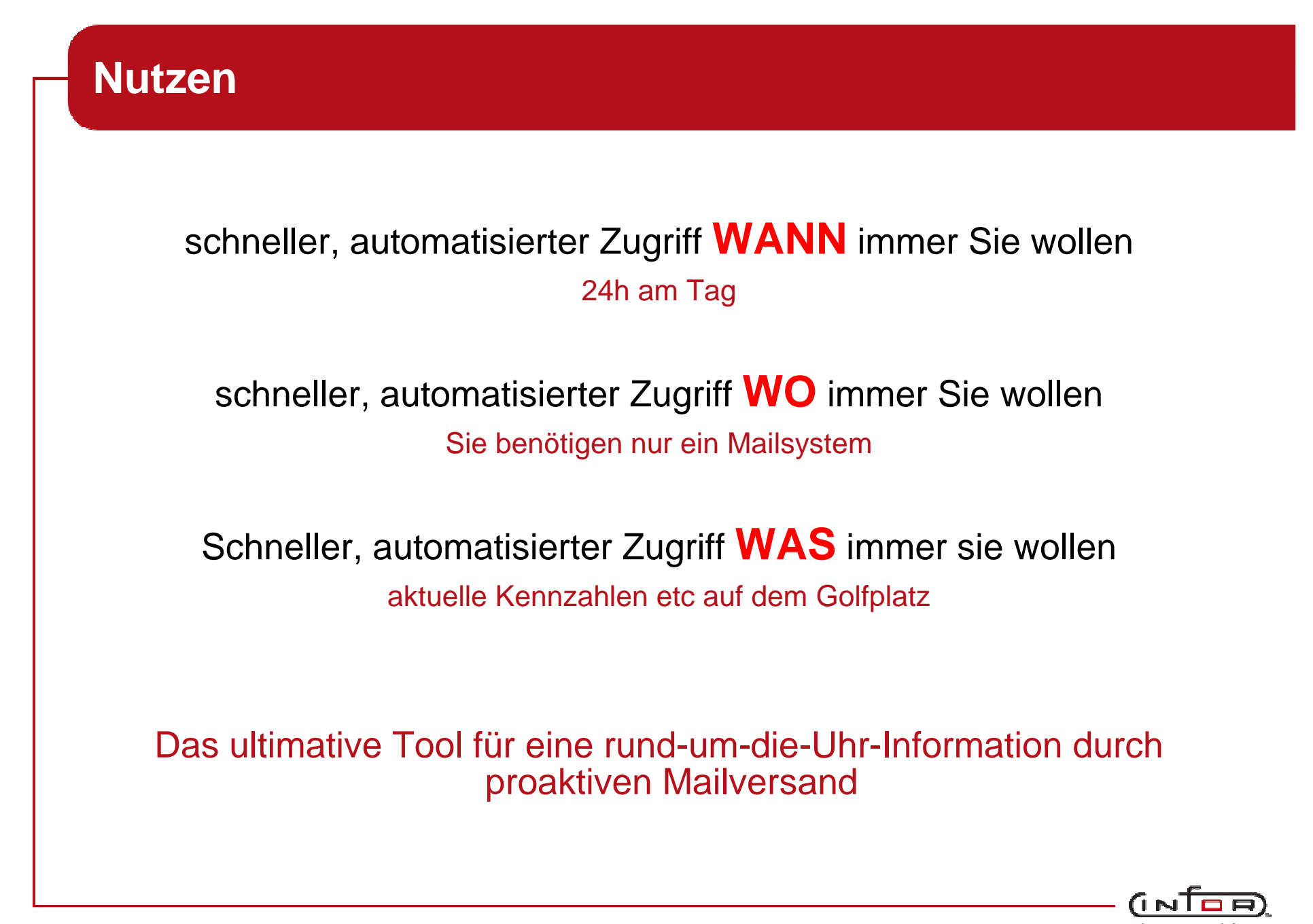

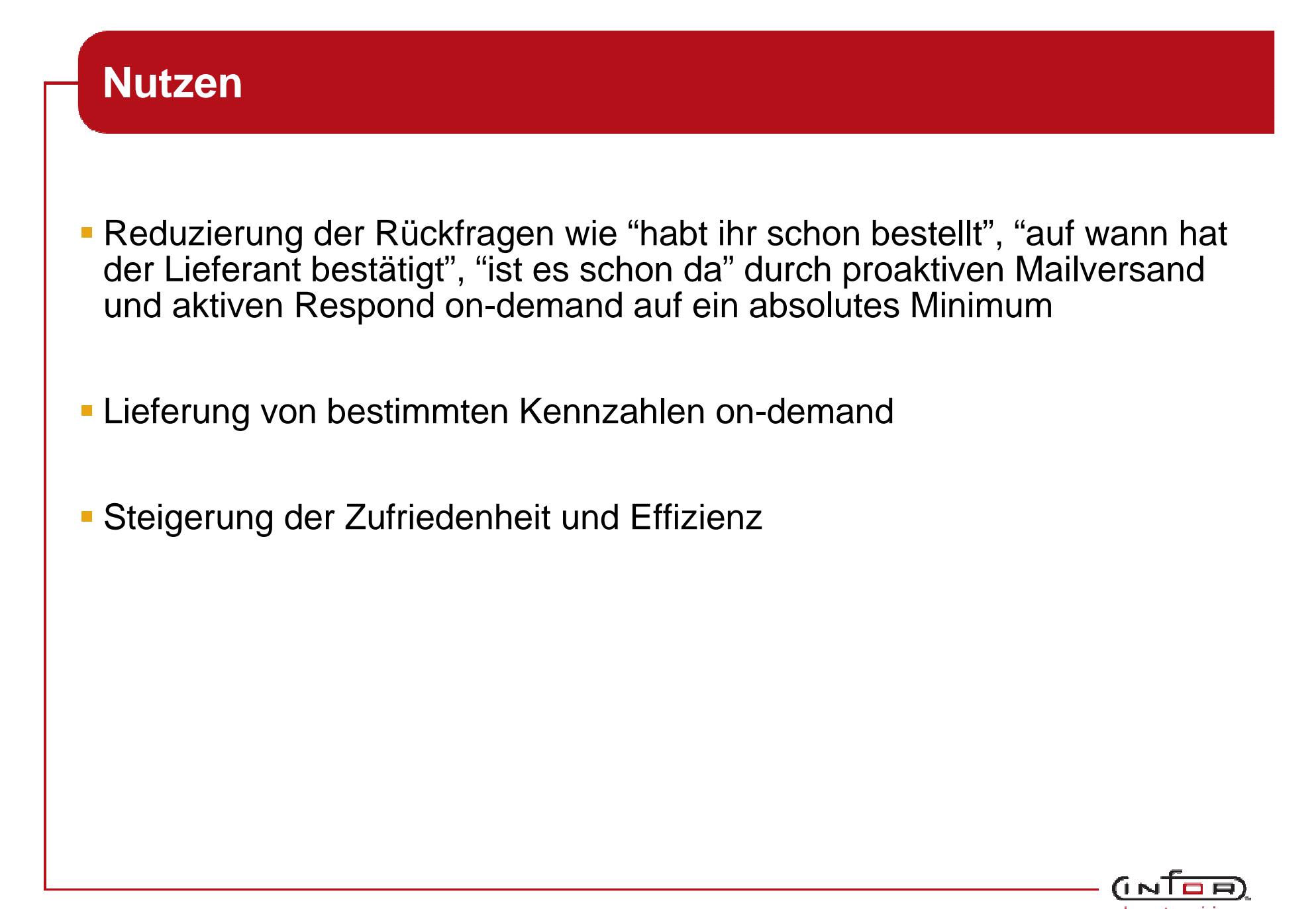

#### **Kurzbeschreibung**

- Jede Auswertungsliste innerhalb von infor COM, die auf Basis von Crystal Report realisiert wurde, kann per eMail angefordert werden.
	- **Formate PDF, Word, Excel, HTML, Text**
- Definierte Ausführung von SQL-Befehlen und Rücklieferung der Ergebnisse als Text
- Versenden von Mails bei bestimmten Aktionen ( Pseudo-Workflow )
- **Anforderungen von Dateien oder Dateistrukturen aus einem beliebigen** Filesystem ( z.Bsp. Flyer, techn. Dokumentationen )
- Ausführung von LJ4-Code
- Anforderung von Hilfedateien für den Mail-Responder
- Unterstützung der gebräuchlichen Mailformate POP3 und SMTP durchNutzung von Java Mail
- Integrierte Rechteverwaltung "Wer darf welche Daten erhalten ?"

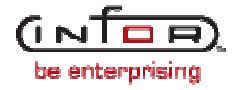

#### **Kaufmännische Daten**

- Verfügbare Releases: 6.3 SP1/SP2/SP3
- Preis: 6000.- €
- Beratungs-/ Installations-/ Schulungsaufwand: 2 3 MT (ZT -Parametrisierung )
- **Einschränkung:** keine verkettete Mail ( 1 Abruf kann nicht mehrereListen in einer Mail enthalten)

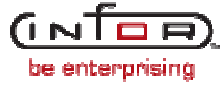

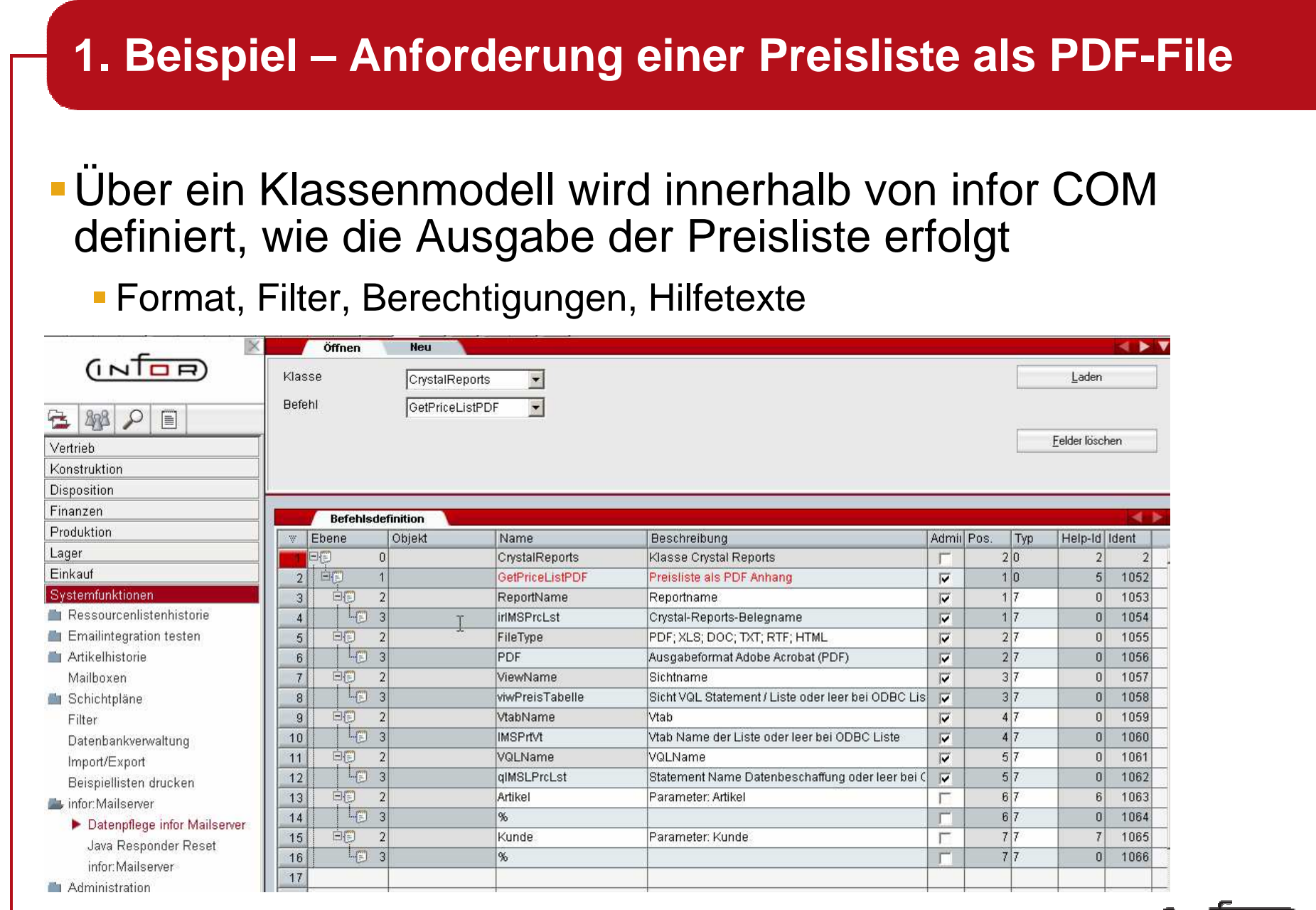

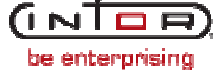

#### **1. Beispiel – Anforderung einer Preisliste als PDF-File**

Der Außendienstmitarbeiter fordert die Preisliste per eMail, wobei die Klassifizierung über den Betreff der eMail erfolgt

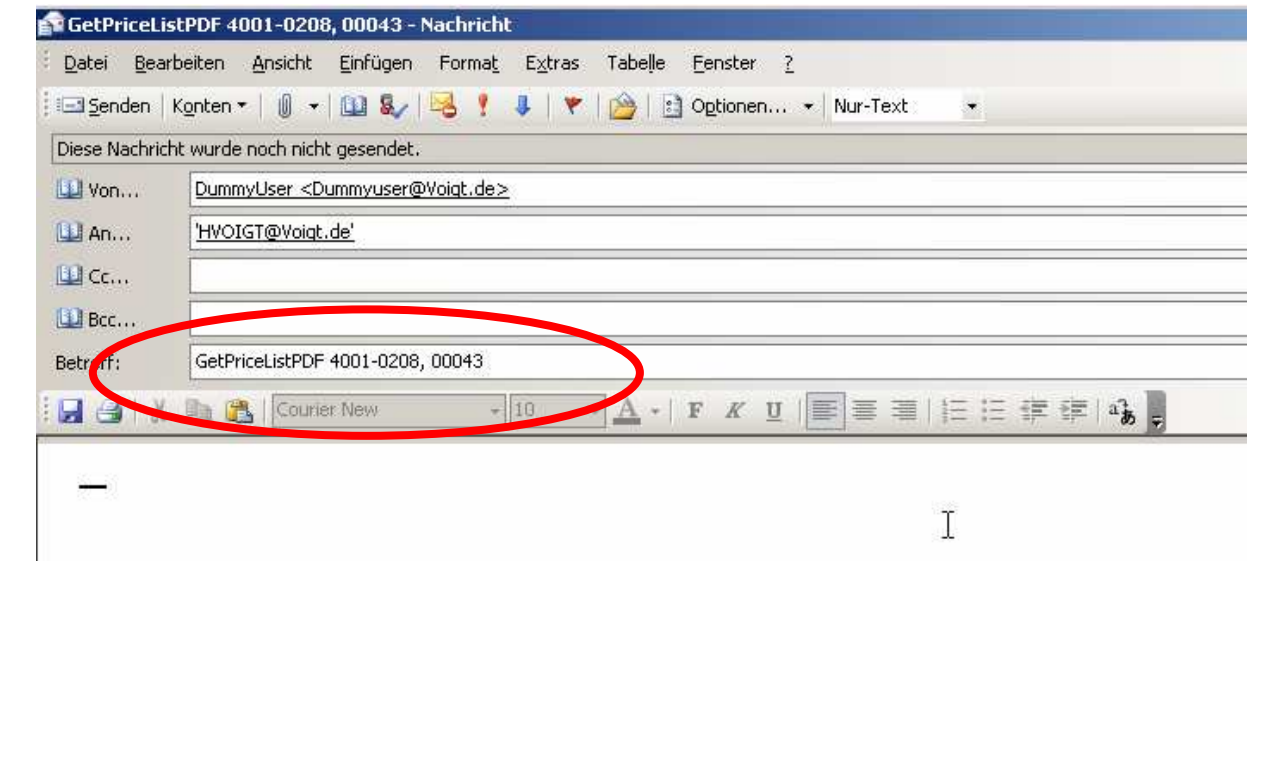

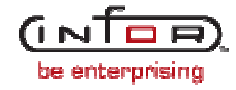

#### **1. Beispiel – Anforderung einer Preisliste als PDF-File**Als Ergebnis bekommt der Mitarbeiter vom Mailresponderein Antwortmail mit dem entsprechenden Anhang $a$  $a$ AW:GetPriceListPDF 4001-0208, 00043 - Nachricht (Nur-Text) .<br>Bearbeiten Ansicht Einfügen Format Extras Aktionen ? Datei Von: ims@loc.de Gesendet: Keine Angabe An: Dummyuser@Voigt.de Cc: Betreff: AW:GetPriceListPDF 4001-0208, 00043 Anlagen: 14162.PDF (14 KB) Dateianhang: 4162.PDF Eine Antwort vom Mailresponder der Infor Global Solutions GmbH **Ergebnis** FiSatz.ArtNr FiSatz.FiNr FiSatz.Periode FiSatz.Periode FiSatz.Periode FiSatz.Periode 4001-0208 00043  $0.00$  $0,00$ 199,76 1,00

be enterprising

- Über ein Klassenmodell wird innerhalb von infor COMdefiniert, wie auf das Filesystem zugegriffen werden kann
	- Format, Filter, Berechtigungen, Hilfetexte

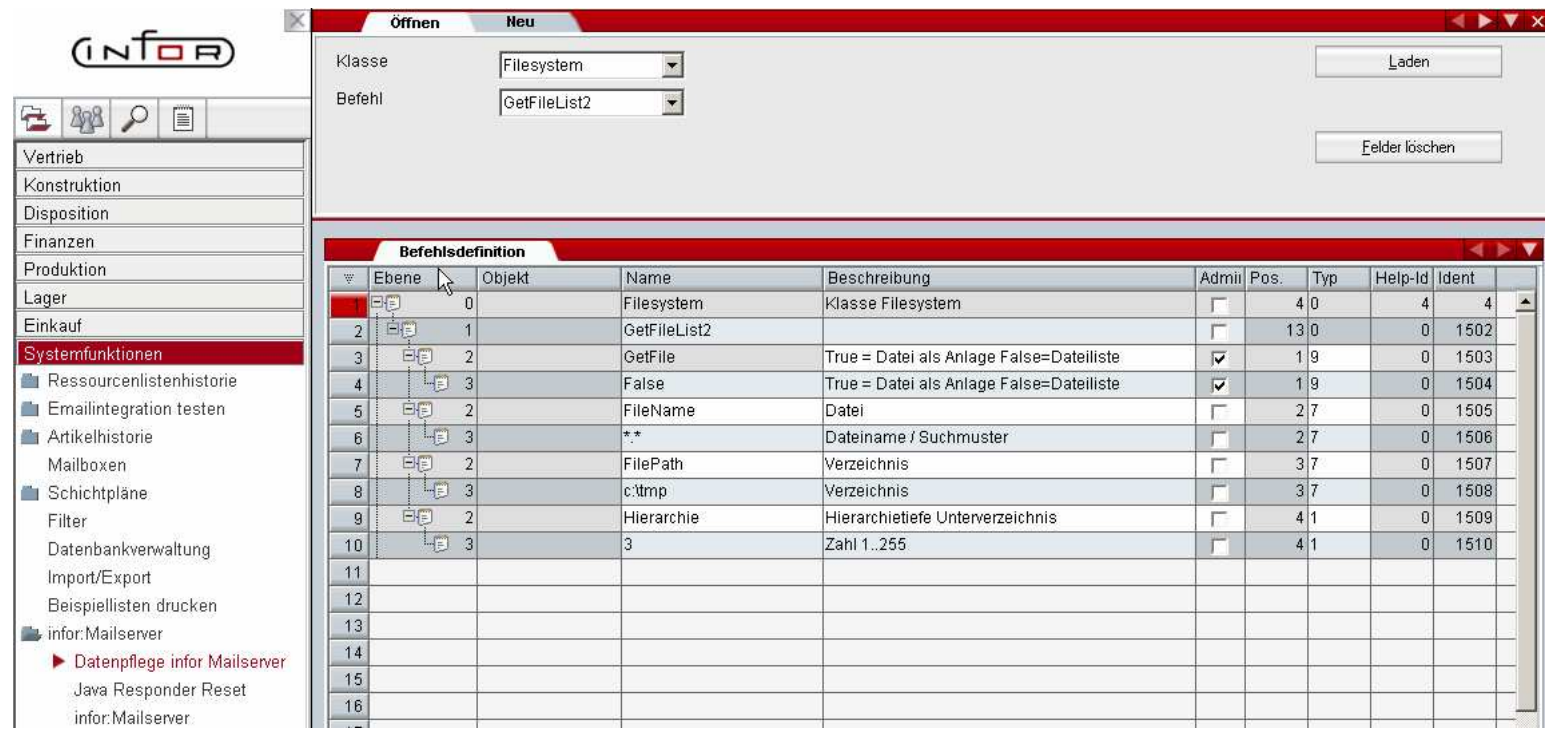

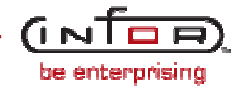

Der Außendienstmitarbeiter fordert die Dateiübersicht per eMail an, wobei die Klassifizierung über den Betreff der eMail erfolgt

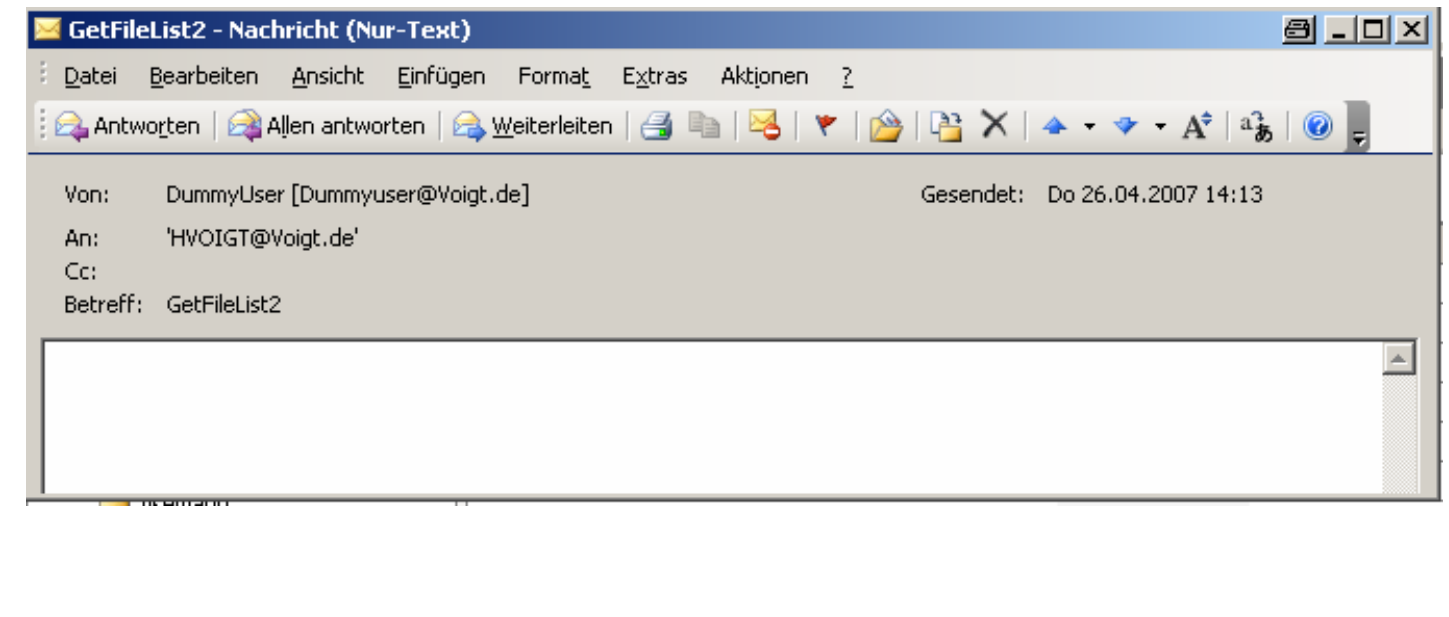

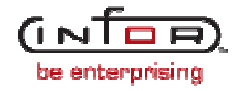

In diesem Beispiel wurde in der Klassendefinition hinterlegt, das eine Beschränkung vom 100 Objekten besteht

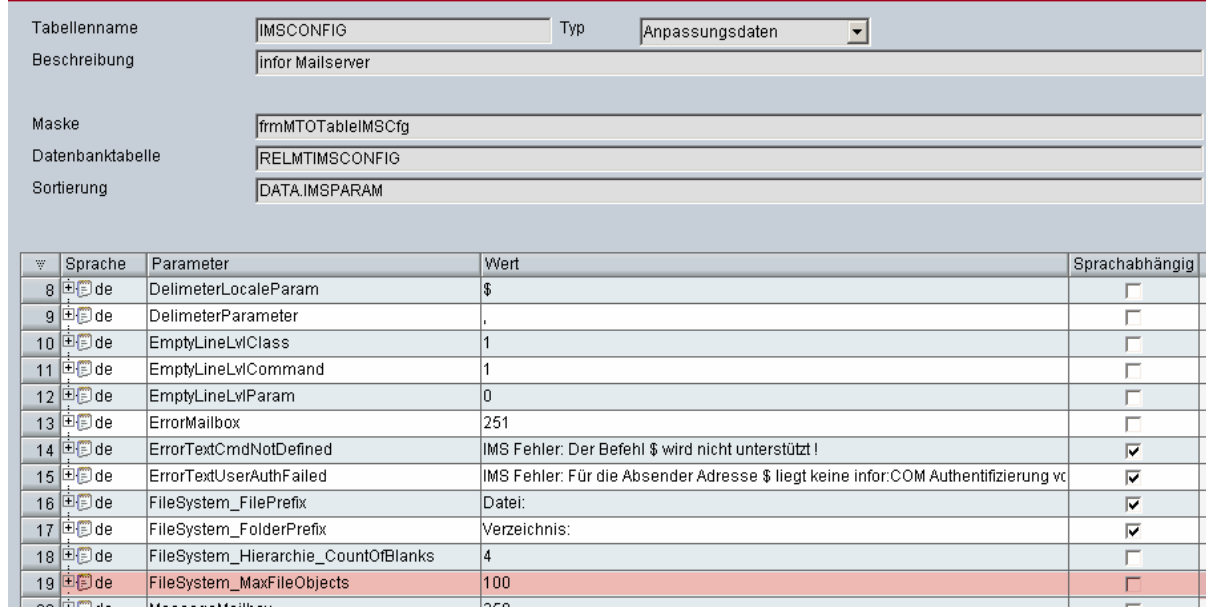

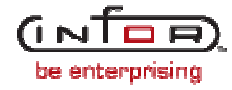

Der Mailresponder erkennt die Beschränkung und gibt eine Fehlermeldung aus, die auch an den Mitarbeiter versendet wird

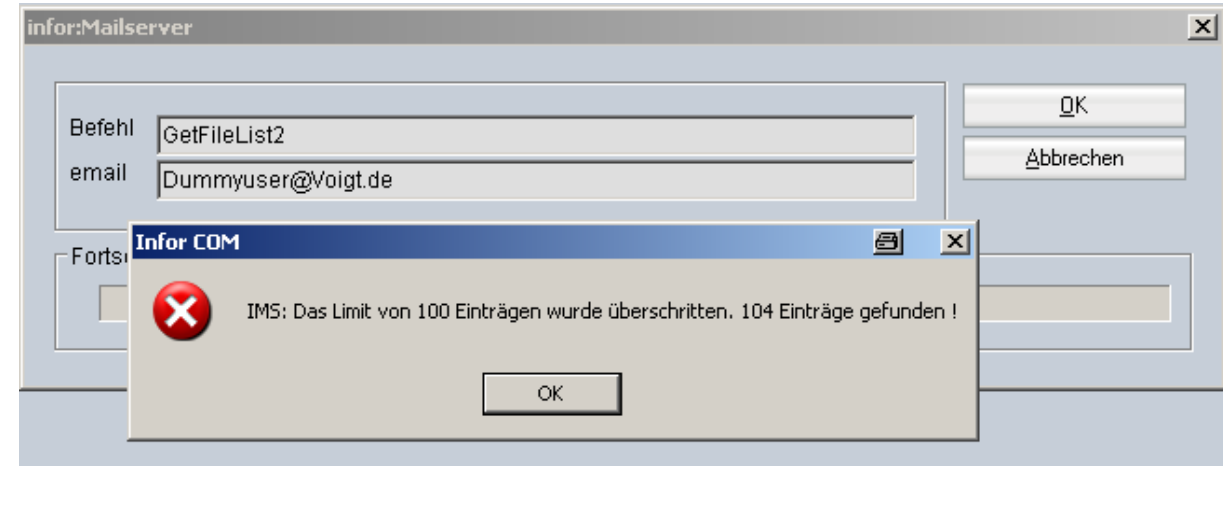

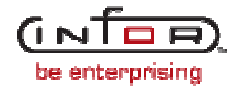

Auf Grund der Fehlermeldung schränkt der Mitarbeiter seine Auswahl ein, um so auf ein Ergebnis zu kommen

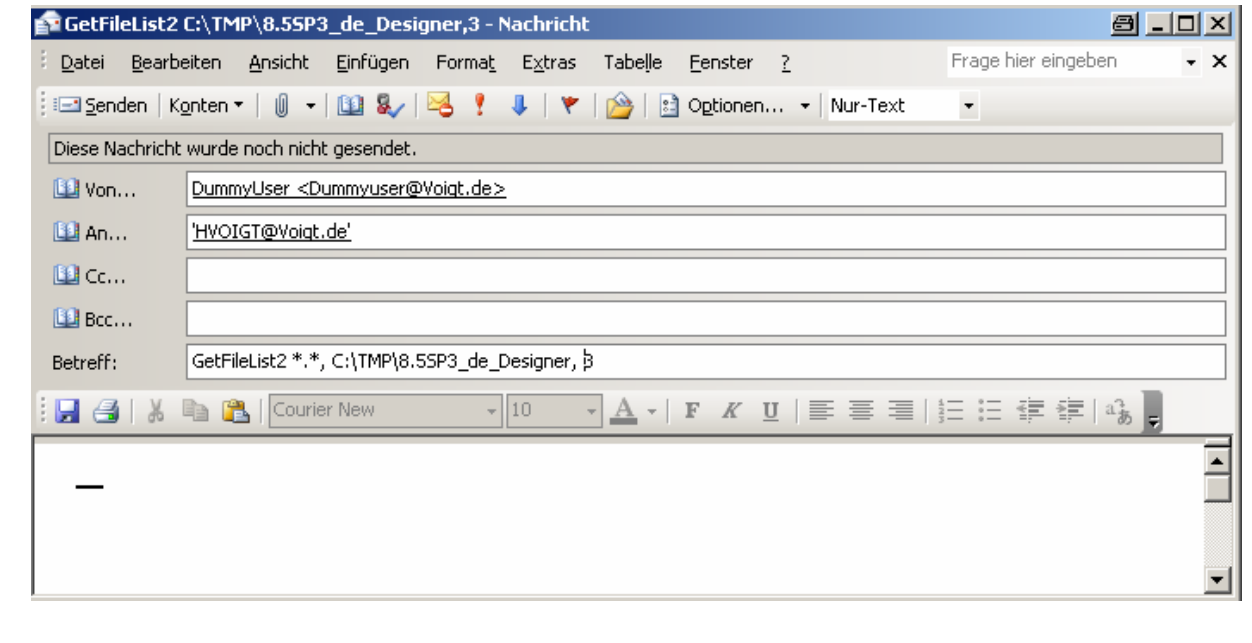

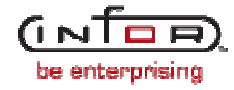

#### Nach der Einschränkung bekommt der Mitarbeiter folgendes Ergebnis per eMail

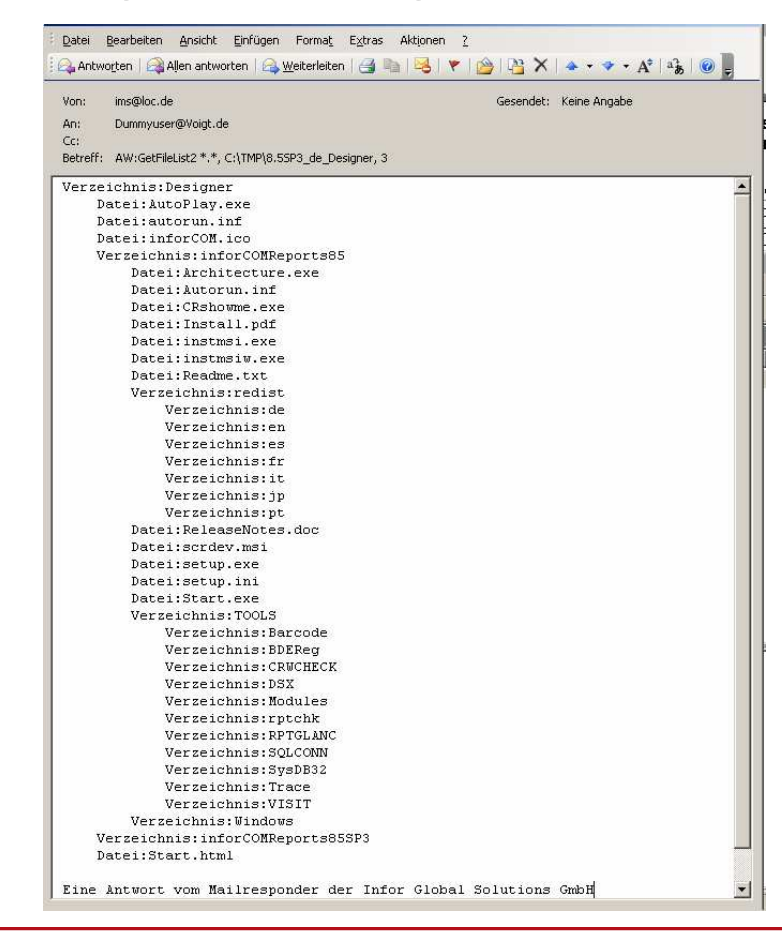

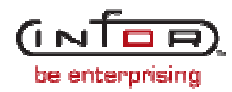

#### **3. Beispiel – Anforderung von Hilfe zu den einzelnenKlassenmodellen**Über ein Klassenmodell wird innerhalb von infor COMdefiniert, wie die Ausgabe der Hilfe erfolgt Format, Filter, Berechtigungen, HilfetexteÖffnen **Neu**  $\rightarrow$   $\triangledown$  $(1)$ Klasse Help Laden  $\overline{z}$ Befehl Help  $\overline{\phantom{a}}$ 日曜日  $\mathbb{E}$ Felder löschen Vertrieb Konstruktion Disposition Finanzen **Befehlsdefinition** Produktion Objekt  $W$ Ebene Name Beschreibung Admii Pos. Typ Help-Id Ident Lager  $|0|$ Help Hilfe zu infor-Mailserver г  $1|0$  $1$  $\triangle$ Finkauf  $2$ || $E$  $\left| \cdot \right|$ Help this help message  $\Gamma$  $10$  $\vert 0 \vert$ 1184 Systemfunktionen 白门  $3|$  $\left|2\right|$ Name Klasse / Befehl  $1|7$ 1185 Г  $\vert$ Ressourcenlistenhistorie  $\frac{1}{2}$  3  $4$  $\propto$ Standardwert m.  $17$  $\mathsf{n}$ 1186 Emailintegration testen  $5<sup>5</sup>$ Artikelhistorie  $\sqrt{6}$  $\overline{7}$ Mailboxen Schichtpläne  $\sqrt{8}$  $\,9$ Filter  $10$ Datenbankverwaltung  $11$ Import/Export  $12$ Beispiellisten drucken  $13$ infor: Mailserver  $14$ Datenpflege infor Mailserver  $15$ Java Responder Reset 16 infor: Mailserver

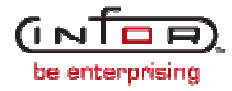

#### **3. Beispiel – Anforderung von Hilfe zu den einzelnenKlassenmodellen**

Der Außendienstmitarbeiter fordert die Hilfe per eMail an, wobei die Klassifizierung über den Betreff der eMail erfolgt

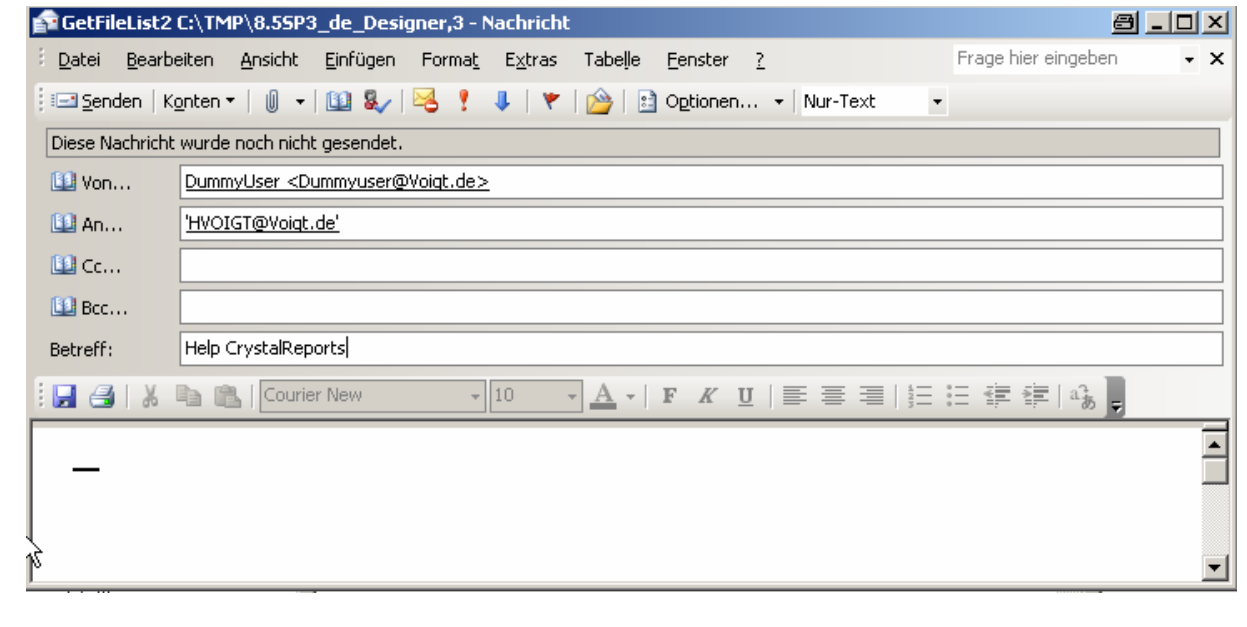

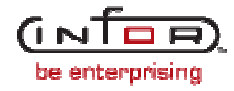

#### **3. Beispiel – Anforderung von Hilfe zu den einzelnenKlassenmodellen**

Als Ergebnis bekommt der Mitarbeiter vom Mailresponderein Antwortmail mit der entsprechenden Hilfe

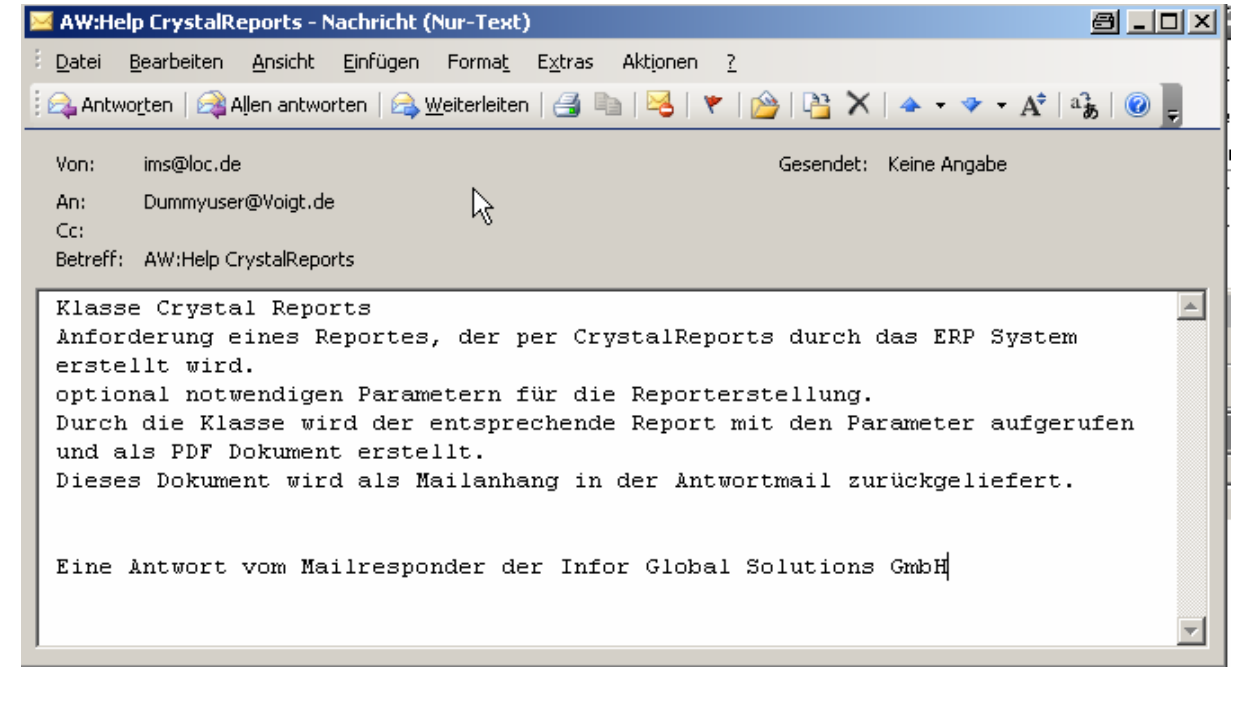

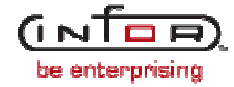

#### **4. Beispiel – Anforderung von Preisen über ein SQL-Statement**

- Über ein Klassenmodell wird innerhalb von infor COMdefiniert, wie die Ausgabe der Preisliste erfolgt
	- Format, Filter, Statement, Berechtigungen, Hilfetexte

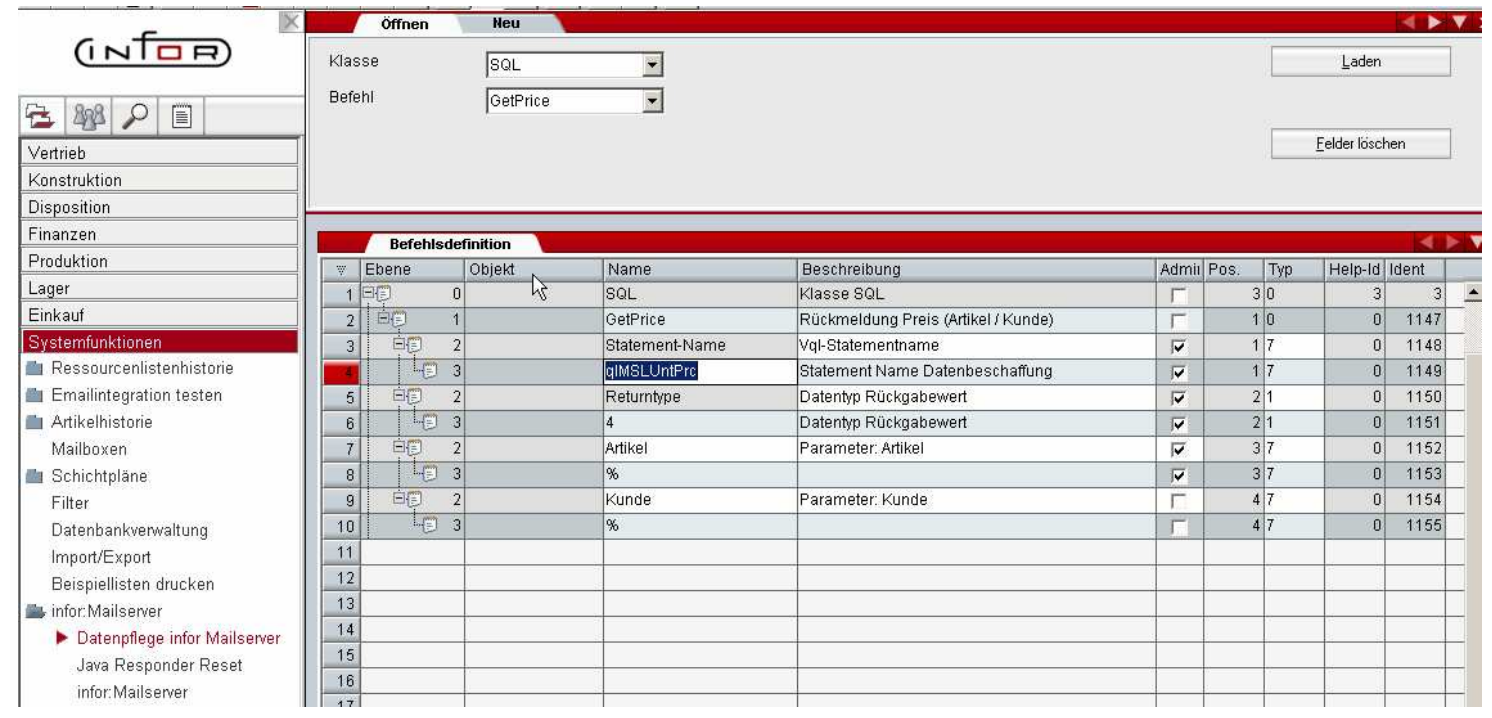

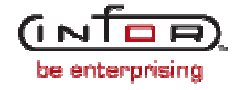

### **4. Beispiel – Anforderung von Preisen über ein SQL-Statement**

Der Außendienstmitarbeiter fordert die Preisanfrage per eMail an, wobei die Klassifizierung über den Betreff der eMail erfolgt

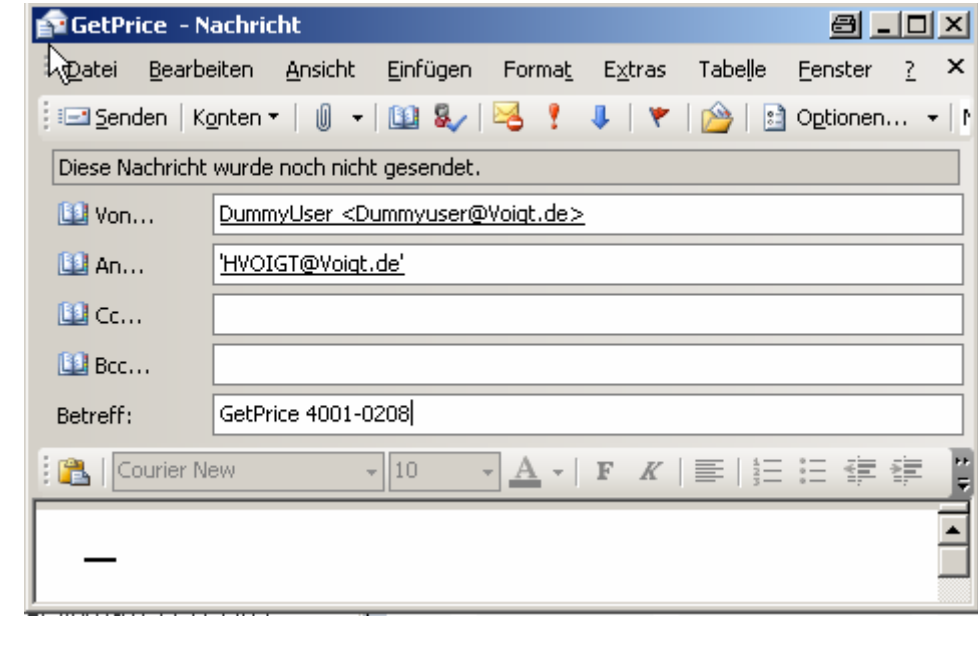

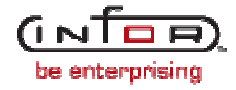

## **4. Beispiel – Anforderung von Preisen über ein SQL-Statement**

Als Ergebnis bekommt der Mitarbeiter vom Mailrespondereine Antwortmail mit dem angefragten Preis direkt in der eMail

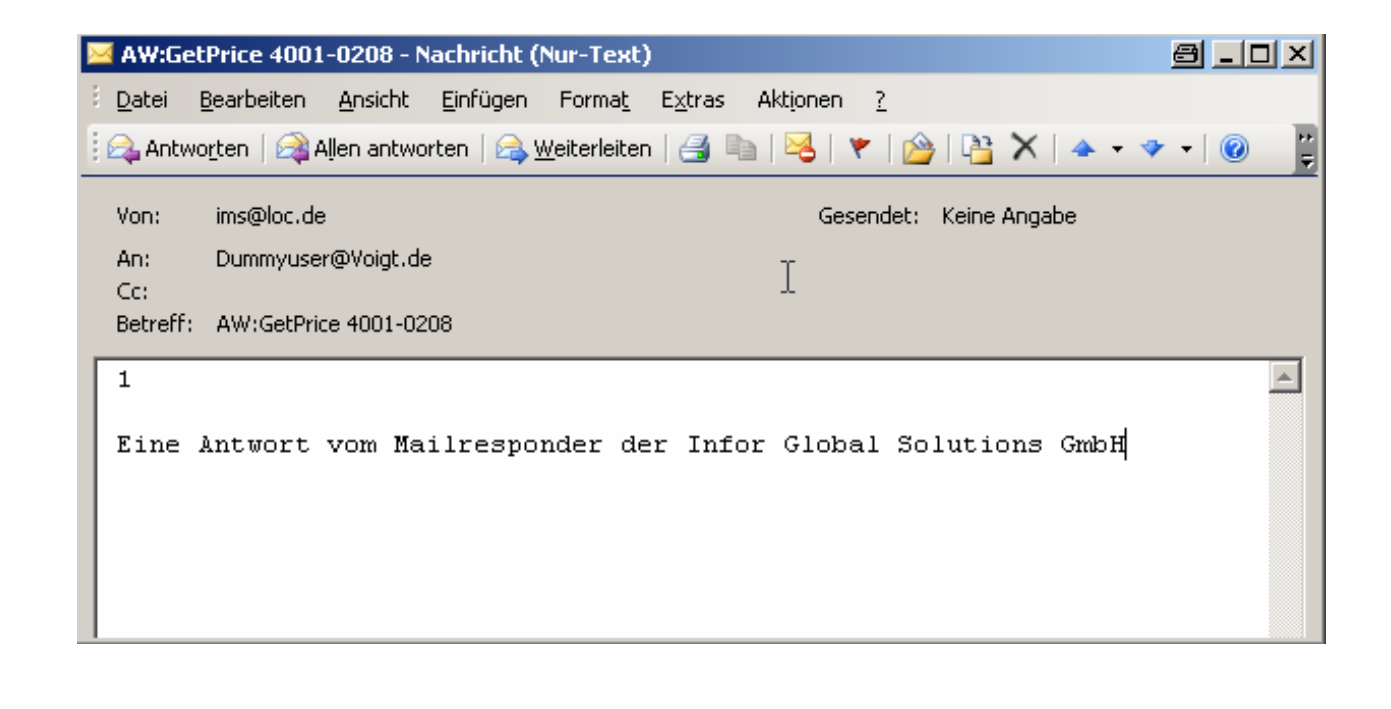

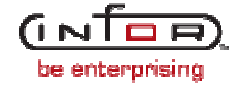

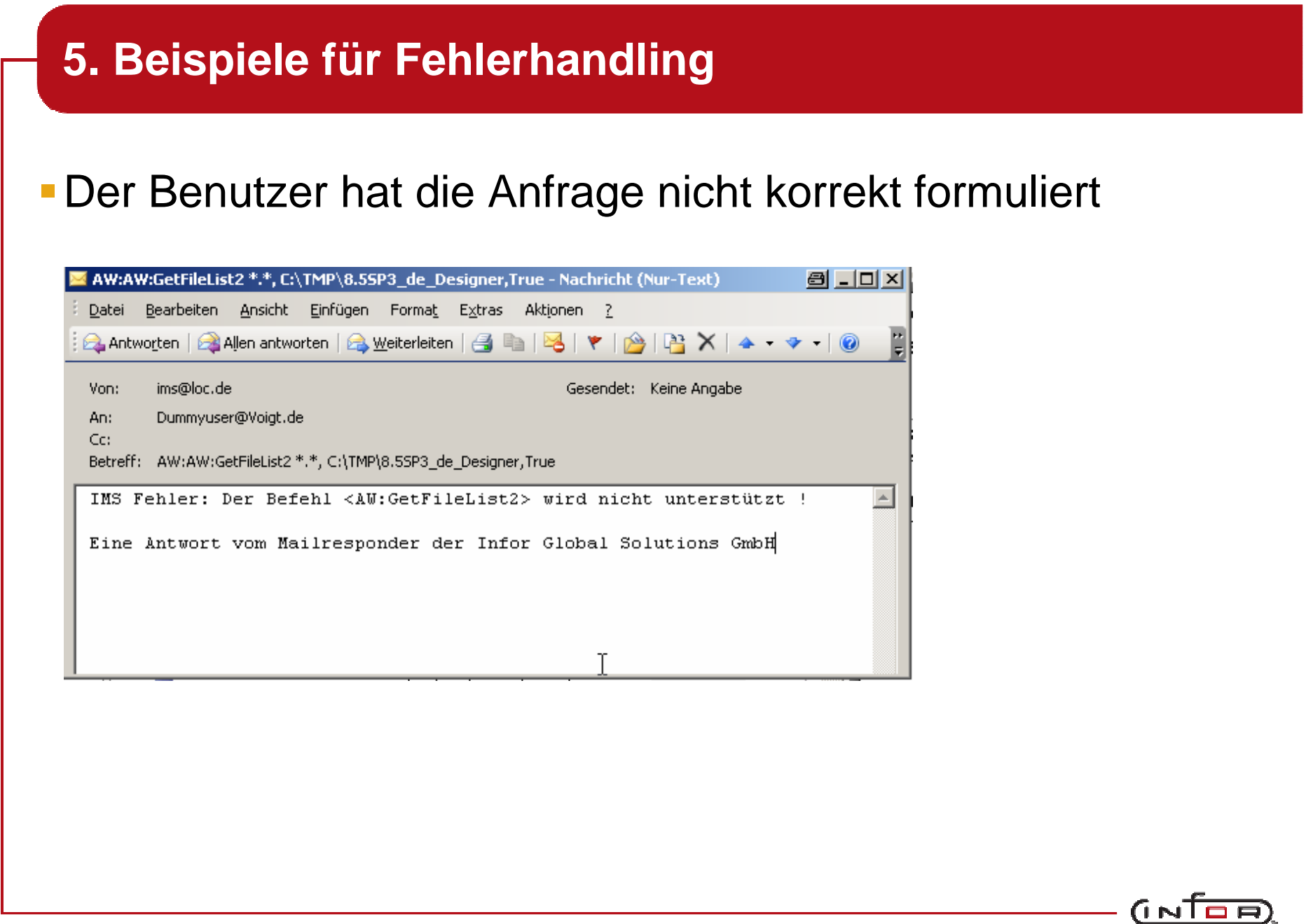

be enterprising

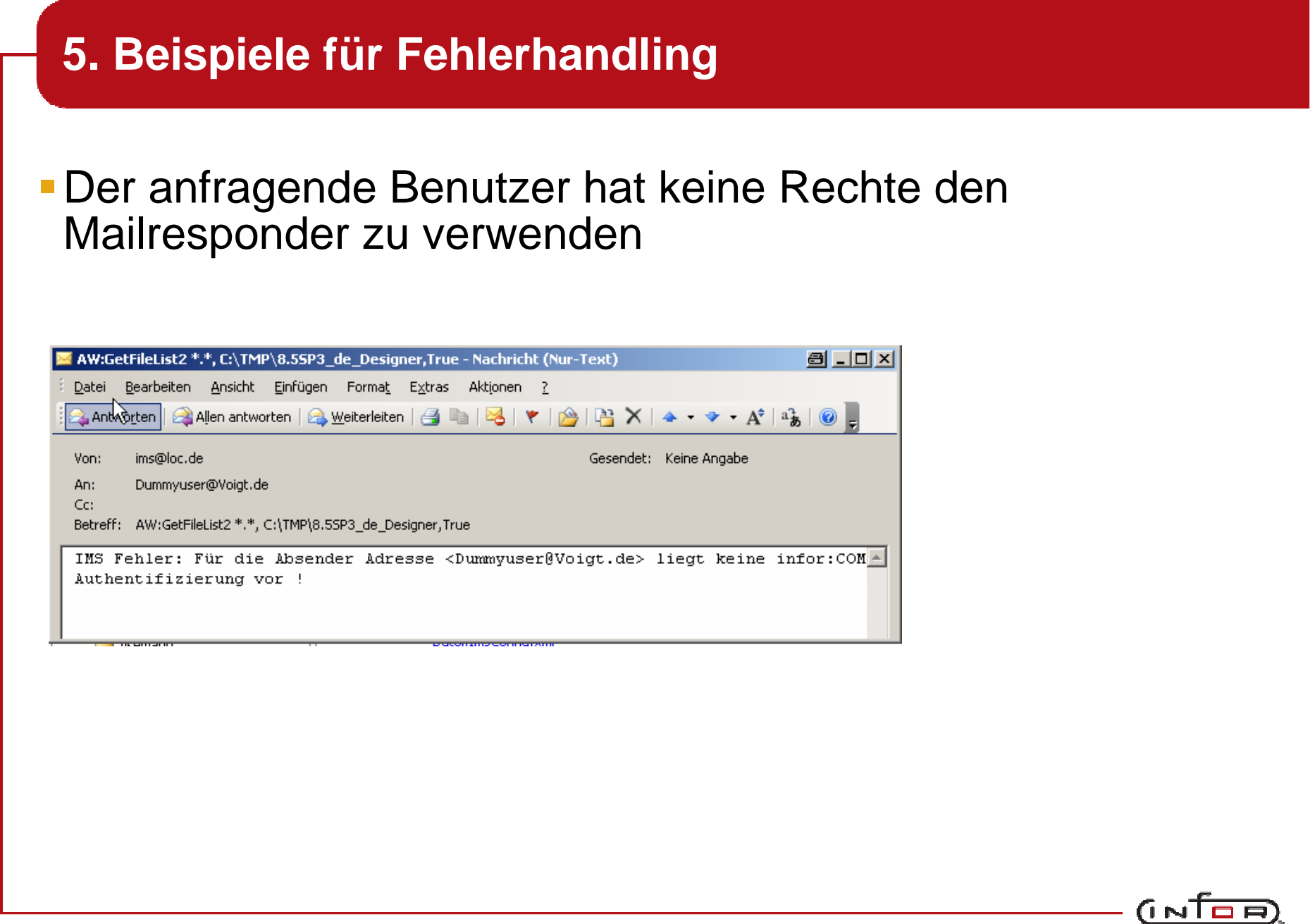

be enterprising

## **5. Beispiele für Fehlerhandling**

#### Parameter wurden nicht korrekt verwendet

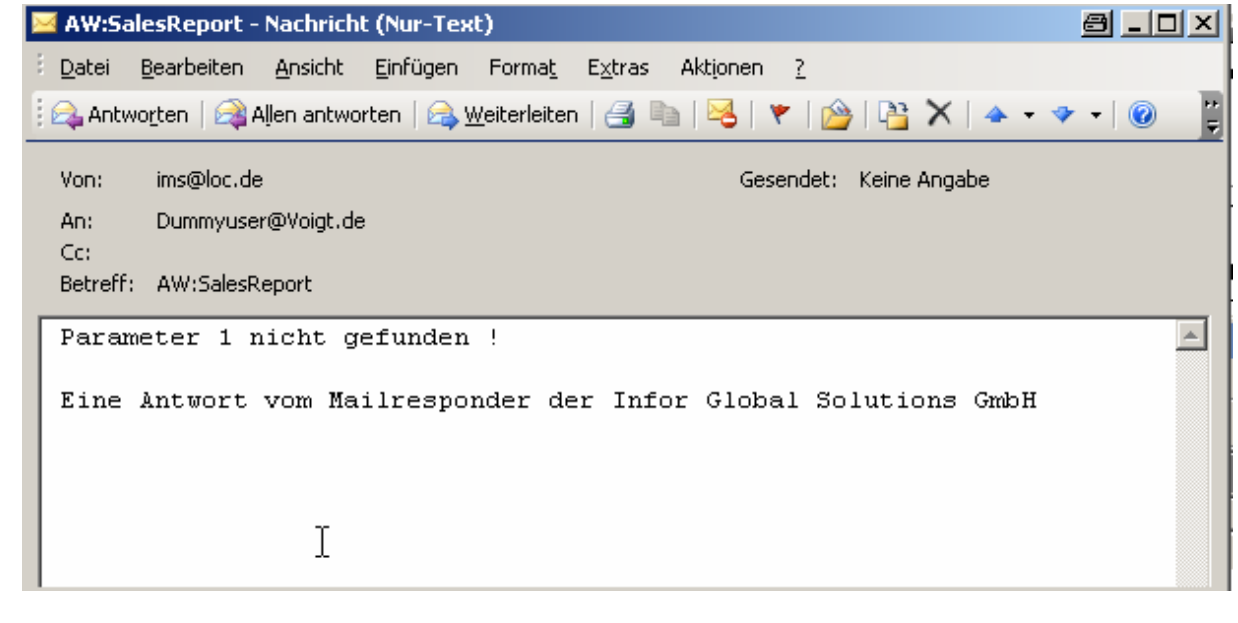

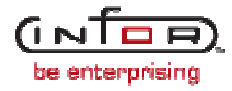